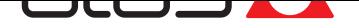

# **[Strumenti di pr](http://www.atos.com)ogrammazione per pompe e servopompe**

Software PC Atos, adattatori, cavi e terminatori

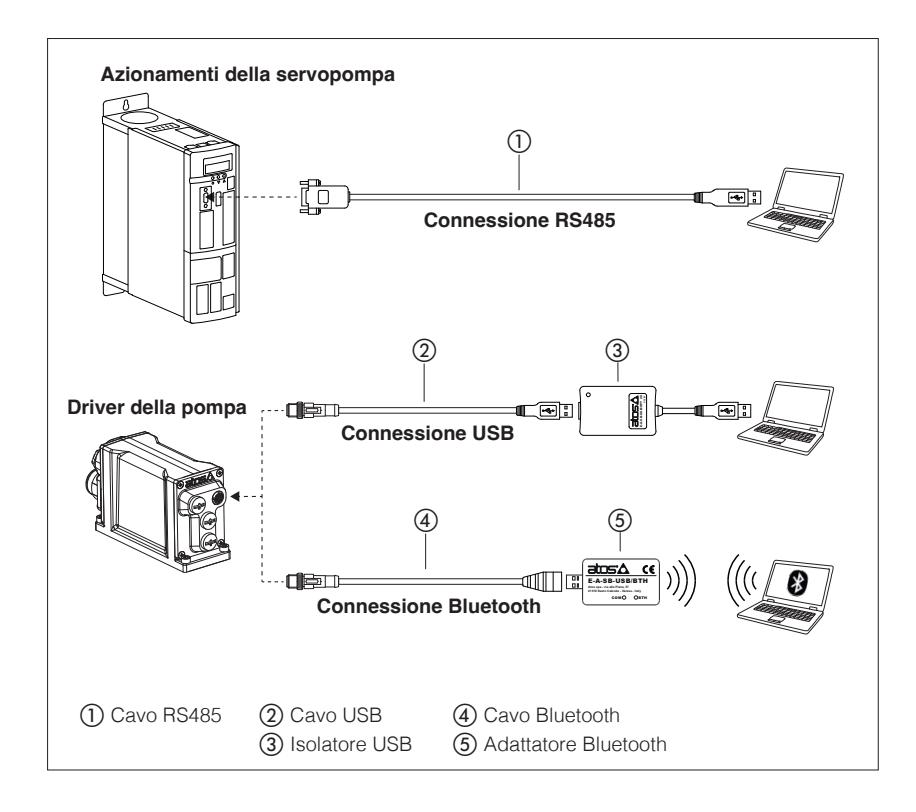

Il software di programmazione S-SW ed E-SW può essere installato facilmente su un computer desktop o un portatile.

- L'interfaccia grafica intuitiva consente di:
- impostare i parametri funzionali dell'azionamento della servopompa e del driver della pompa
- verificare le effettive condizioni di lavoro
- identificare e risolvere velocemente condizioni di fault
- adattare i parametri preimpostati di fabbrica ai requisiti dell'applicazione
- salvare l'impostazione personalizzata nell'azionamento della servopompa e nel driver della pompa
- archiviare l'impostazione personalizzata nel PC
- L'interfaccia grafica è organizzata in pagine in relazione a diversi gruppi specifici di funzioni e parametri.

Il software riconosce automaticamente il modello di servopompa o pompa connesso e adatta i gruppi di parametri visualizzati in base al livello di accesso selezionato.

#### **Caratteristiche:**

- riconoscimento automatico della servopompa o della pompa
- interfaccia grafica multilivello
- impostazione di parametri numerici (per es. scala, bias, rampa, linearizzazione, dithering, ecc.)
- modifica in tempo reale dei parametri
- segnali diagnostici e di monitoraggio • salvataggio di dati preimpostati nella memoria
- permanente
- funzione oscilloscopio interno
- database interno di preimpostazioni personalizzate

# **1 SOFTWARE DI PROGRAMMAZIONE**

I parametri funzionali dell'azionamento della servopompa e del driver della pompa possono essere impostati in tutta facilità rispettivamente con il software di programmazione S-SW ed E-SW usando la connessione corretta all'elettronica digitale.

**SETUP S-SW**= per azionamenti della servopompa **S - SW -** Comunicazione servopompa supportata: **SETUP** = NP (seriale) BC (CANopen) BP (PROFIBUS DP) EH (EtherCAT) EP (PROFINET)

**Nota:** software S-SW-SETUP scaricato gratuitamente, vedere sezione 1.1

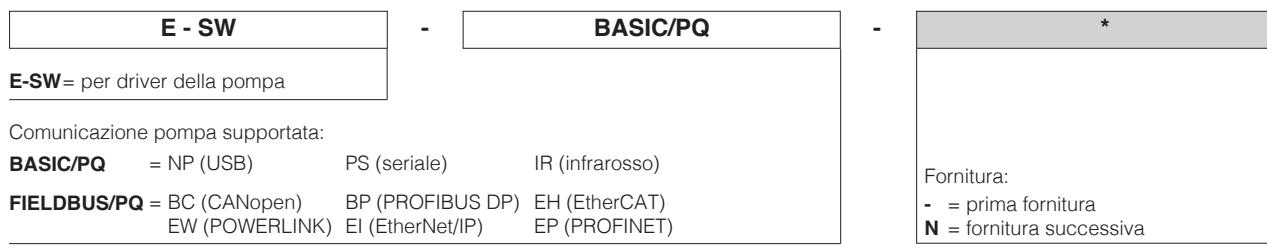

**Nota:** E-SW-FIELDBUS/PQ supporta anche pompe senza comunicazione Fieldbus

#### **Area di download Atos**

Accedere direttamente alle ultime release di software di programmazione, manuali, driver USB e file di configurazione Fieldbus nell'area MyAtos alla pagina www.atos.com

Un'e-mail automatica fornirà informazioni a tutti gli utenti registrati ogni volta che sarà disponibile un nuovo aggiornamento software.

## **Requisiti minimi del PC per S-SW / E-SW**

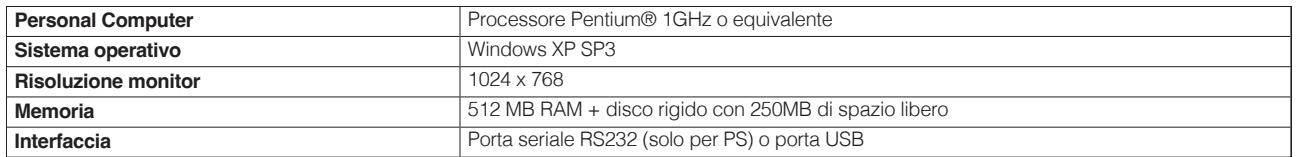

#### **1.1 Software di programmazione S-SW** - solo per servopompe

È disponibile solo una versione software per connettere gli azionamenti della servopompa.

**Nota:** il software S-SW è scaricabile gratuitamente dal sito web Atos e non è fornito su una chiavetta USB

**Download web**, software di programmazione gratuito:

S-SW-SETUP **Il software può essere scaricato dall'area MyAtos dopo la registrazione online alla pagina www.atos.com:** - assistenza tecnica per il software inclusa per 1 anno a partire dalla registrazione online; l'accesso al servizio può essere effettuato via telefono, e-mail o presso la sede Atos

#### **1.2 Versioni software di programmazione E-SW** - solo per pompe

Sono disponibili diverse versioni software a seconda del tipo di driver della pompa da collegare e dell'interfaccia di comunicazione.

**Nota:** il software E-SW è fornito su una chiavetta USB

**Chiavetta USB prima fornitura** del software di programmazione, da ordinare separatamente:

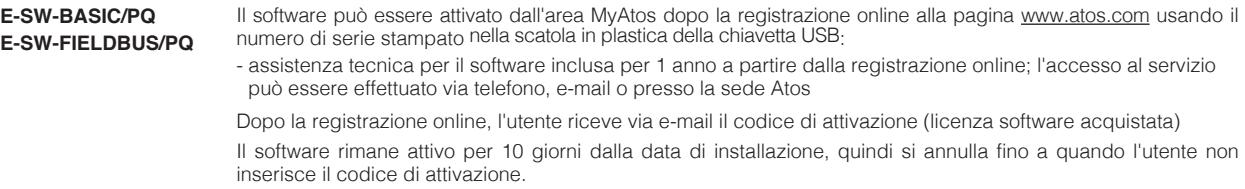

**Chiavetta USB fornitura successiva** del software di programmazione, da ordinare separatamente:

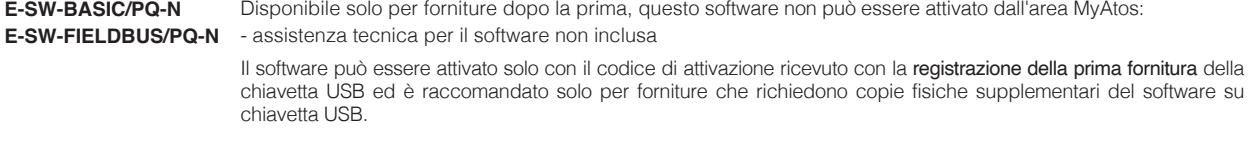

**Nota:** il software di programmazione E-SW-FIELDBUS/PQ può programmare l'elettronica digitale tramite la porta di comunicazione USB per tutte le esecuzioni industriali dei driver della pompa

#### **Contenuti della chiavetta USB**

Includono installer software, manuali utente e file di configurazione Fieldbus: EDS per BC - GSD per BP - XML for EH - XDD per EW - EDS per EI - GSDML per EP

# **2 STRUMENTO DI PROGRAMMAZIONE S-SW** - solo per servopompe

Il software S-SW consente la parametrizzazione della servopompa tramite porta seriale RS485.

#### **Connessione seriale RS485**

L'adattatore mostrato nell'immagine qui sotto deve essere ordinato separatamente.

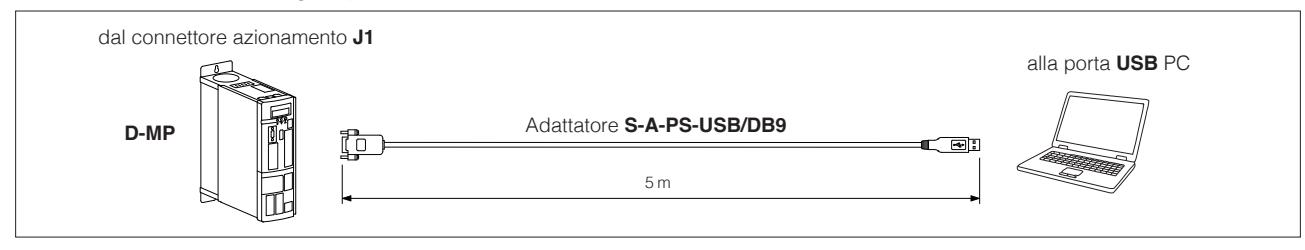

## **S-A-PS-USB/DB9 - specifiche tecniche**

- Connettore DB9 maschio a 9 poli secondo le specifiche di comunicazione seriale RS485
- Connettore USB maschio, tipo A
- Indicazione visiva sul traffico Tx e Rx tramite LED connettore USB trasparente
- Velocità di trasferimento dei dati tra 300 baud e 3 Mbaud
- Compatibile con USB 2.0 Full Speed
- Campo di regolazione temperatura di lavoro: da -40°C a +85°C
- Tensione di alimentazione esterna non richiesta
- Secondo le norme RoHS, FCC e CE

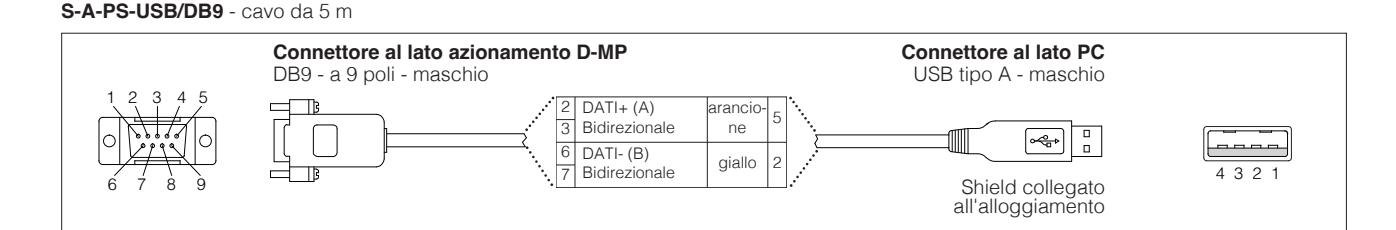

# **3 STRUMENTO DI PROGRAMMAZIONE E-SW** - solo per pompe

Il software E-SW consente la parametrizzazione della pompa tramite porta USB.

#### **3.1 Connessione USB**

Isolatore e cablaggio mostrati in figura sono ordinabili singolarmente o come soluzione unica acquistando il kit dedicato: **E-KIT - USB**

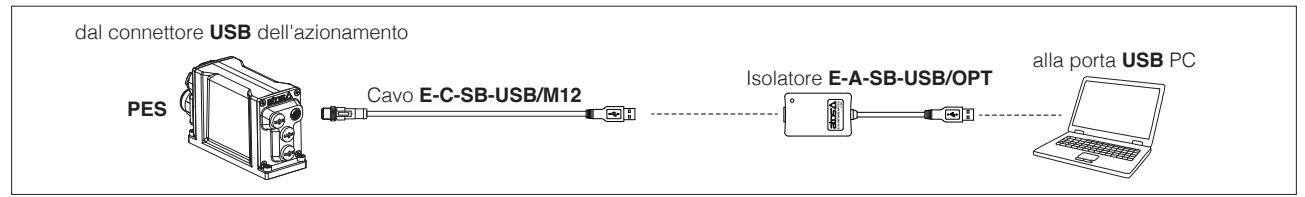

#### **AVVERTENZA: la porta USB degli azionamenti non è isolata e l'utilizzo dell'adattatore per isolatore USB è caldamente raccomandato!** Collegamenti di terra errati possono causare un'elevata differenza di potenziale tra GND differenti, generando alta corrente che può danneggiare gli azionamenti o il PC collegato.

#### **E-A-SB-USB/OPT** - adattatore per isolatore

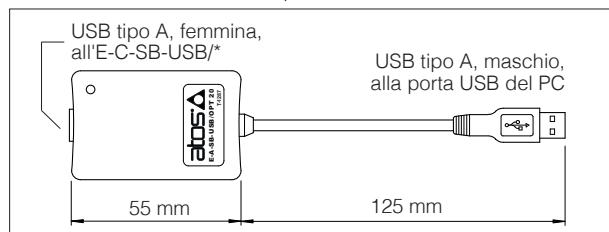

- USB 2.0 Full speed (12 MBps)
- isolamento elettrico 3 kV
- campo di regolazione temperatura, -40°C ÷ +80°C
- Tensione di alimentazione esterna non richiesta
- driver per PC non richiesto
- LED di stato

## **E-C-SB-USB/M12** - cavo da 4 m

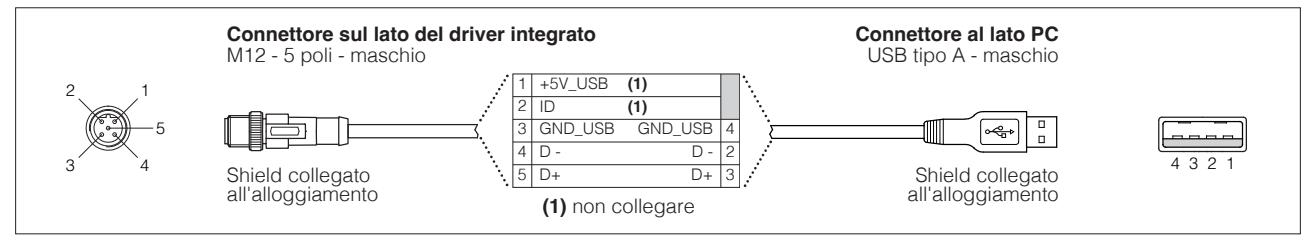

#### **3.2 Connessione BLUETOOTH**

Adattatore e cablaggio mostrati in figura sono ordinabili singolarmente o come soluzione unica acquistando il kit dedicato: **E-KIT-BTH**

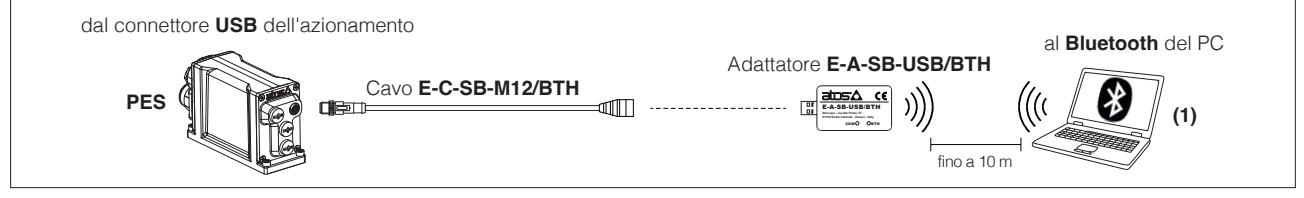

**(1)** Se il PC non è dotato di Bluetooth integrato, utilizzare la connessione standard tra USB e dongle Bluetooth compatibile con le specifiche E-A-SB-USB/BTH (consultare la guida AVVIO-BLUETOOTH)

## **E-A-SB-USB/OPT** - adattatore Bluetooth

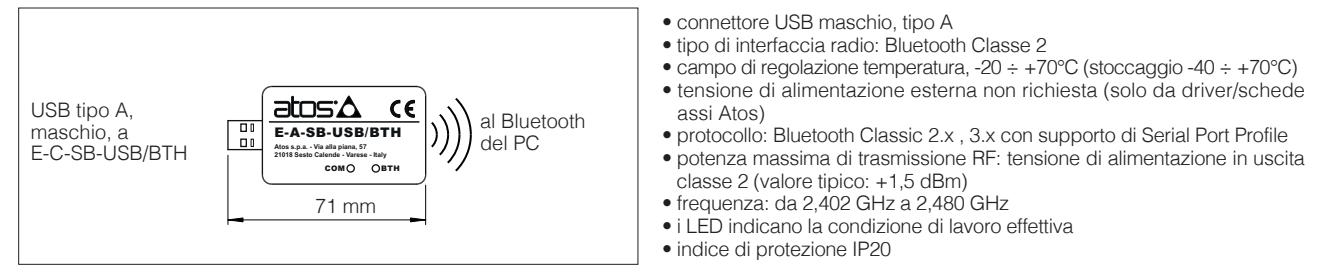

**ATTENZIONE: l'adattatore Bluetooth è disponibile solo per i mercati di Europa, USA, Canada, Cina, Giappone, India e Corea!** L'adattatore Bluetooth è certificato secondo le Direttive RED (Europa), FCC (USA), ISED (Canada), SRRC (Cina), MIC (Giappone), BIS (India), KC (Corea)

#### **E-C-SB-M12/BTH** - cavo 0,4 m

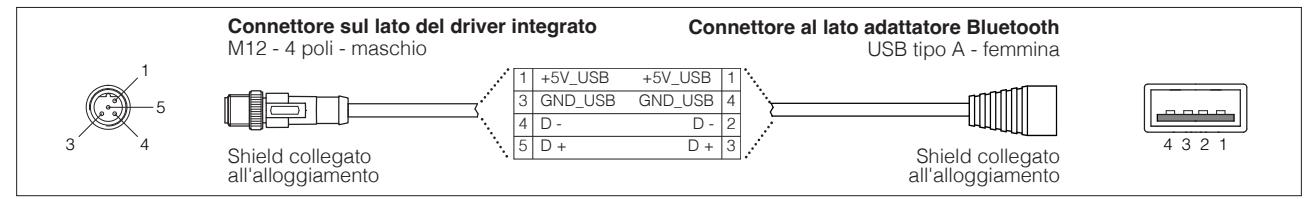

# **4 TERMINATORI FIELDBUS** - solo per pompe **BC** e **BP**

I terminatori Fieldbus sono necessari quando il connettore Fieldbus in uscita deve essere utilizzato come endpoint rete.

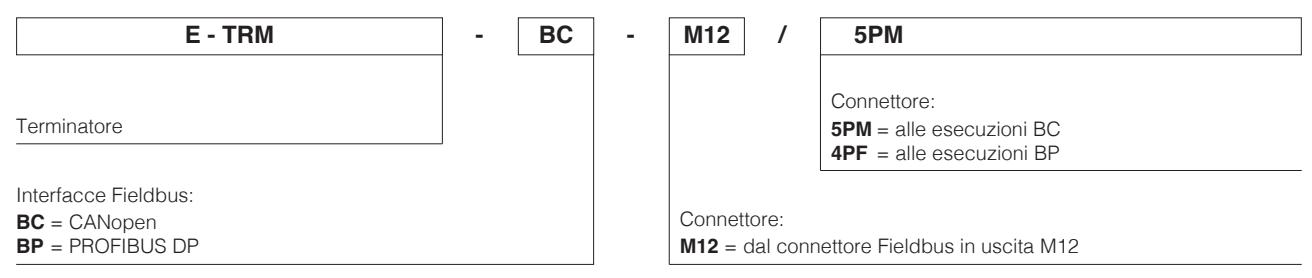

**Nota:** i terminatori Fieldbus sono disponibili per la serie PES 40 integrata o superiore

### **Terminatori**

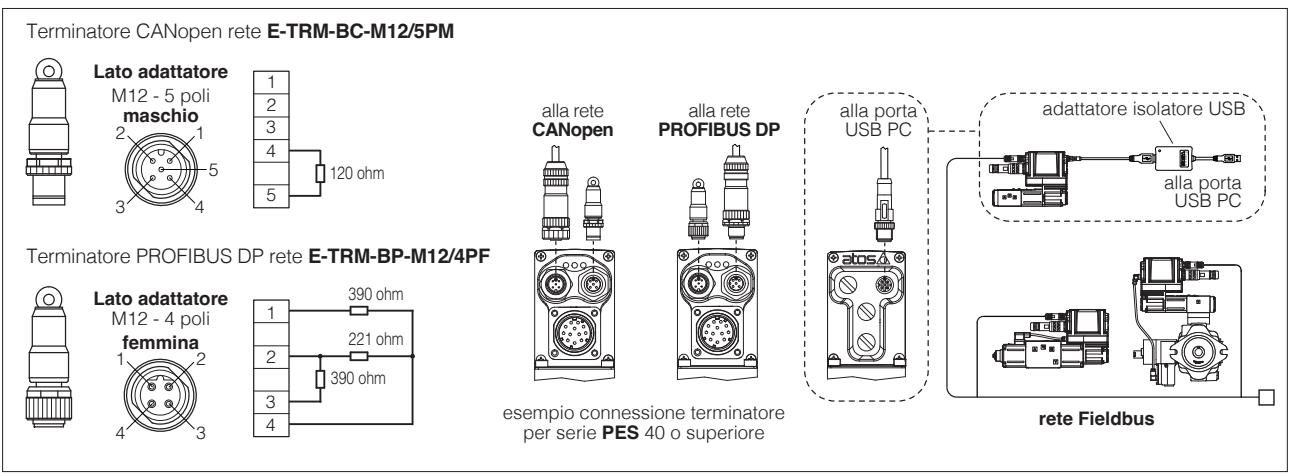

# **5** AGGIORNAMENTO FIRMWARE - solo per pompe

È possibile aggiornare il firmware dei driver della pompa utilizzando la porta di comunicazione USB corretta. L'aggiornamento firmware è consentito a partire dalla serie PES 40 integrata o superiore.

## **6 SELEZIONE STRUMENTI OBSOLETI** - solo per pompe

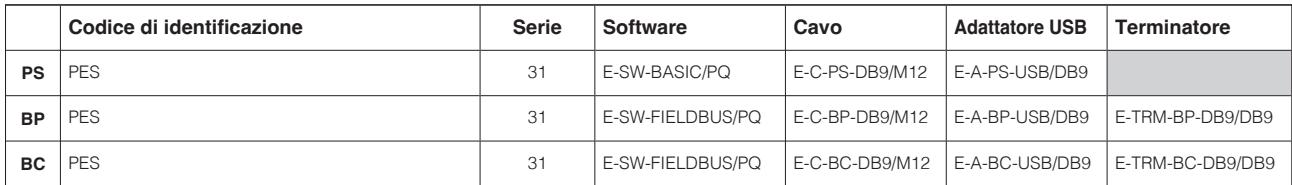